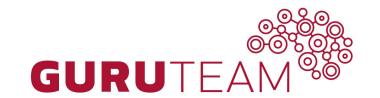

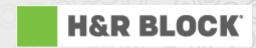

**AngularJS: Services and DI** 

**GuruTeam Instructor: Sang Shin** 

#### **Topics**

- What is and why service?
- Built-in (Angular provided) services
  - > \$log, \$location, \$timeout, \$interval
- Dependency injection (DI)
- Creating a custom service

What is and Why Service?

#### What is and Why Service?

- Angular services are reusable objects
  - You can use services to organize and share code across your app
- A service can be injected into controller, another service, filter, directive that depends on that service
  - Angular's dependency injection subsystem (\$injector) handles dependency injection
- Angular services are:
  - Lazily instantiated Angular only instantiates a service when an application component depends on it
  - > Singletons Each component dependent on a service gets a reference to the single instance generated by the service factory

#### Angular has many built-in services

- Angular offers several useful services (like \$http), but for most applications you'll also want to create your own
  - Like other core Angular identifiers, built-in services always start with \$ (e.g. \$http)
- https://docs.angularjs.org/api/ng/service
  - > \$animate, \$controller, \$document, \$exceptionHandler
  - > \$filter, \$http, \$interval, \$locale, \$location
  - \$log, \$parse, \$q, \$rootElement, \$rootScope
  - > \$timeout, \$window

Built-in Services: \$log service, \$location service, \$Timeout service, \$Interval service

### \$log service

- Simple service for logging
- Default implementation writes the message into the browser's console

```
angular.module('logExample', [])
.controller('LogController', ['$scope', '$log', function($scope, $log) {
   $scope.$log = $log;
   $scope.message = 'Hello World!';
}]);
```

### \$location service (getter & setter)

- Is used to both get location data and set location data
  - Setter: The \$location service parses the URL in the browser address bar (based on the window.location) and makes the URL available to your application
  - Setter: Changes to the URL in the address bar are reflected into \$location service and changes to \$location are reflected into the browser address bar

```
myApp.controller('MyController', ['$scope', '$location', function ($scope, $location) {
    // given url http://example.com/#/some/path?foo=bar&baz=xoxo
    $scope.absUrl = $location.absUrl(); // getter example
    // => "http://example.com/#/some/path?foo=bar&baz=xoxo"

$scope.setpath = function (path) {
        $location.path(path); // setter example
    }
}]);
```

#### **\$timeout service**

\$timeout service is Angular's wrapper for window.setTimeout

#### \$interval service

Used to rigger any functions scheduled to run in that time.

```
myApp.controller('MyController', ['$scope', '$interval', function ($scope, $interval) {
       $scope.callAtInterval = function (duration) {
          $interval(callTimeout, duration);
          $scope.duration = duration;
       function callTimeout() {
          $scope.totalDurationInSeconds += $scope.duration / 1000;
          $scope.messages.push("Timeout occurred in " +
$scope.totalDurationInSeconds + " seconds");
}]);
```

# Lab:

Exercise 1: \$log, \$location, \$timeout, \$interval services
3305\_angularjs\_05\_services\_and\_di.zip

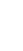

## Dependency Injection

#### What is and Why DI?

- Dependency Injection (DI) is a software design pattern that deals with how components get hold of their dependencies
  - The component can have the dependency passed to it where it is needed - it removes the responsibility of locating the dependency from the component. The dependency is simply handed to the component
  - > Simpler to code and test
- Dependency injection helps to make your web applications both well-structured (e.g. separate entities for presentation, data, and control) and loosely coupled
  - Dependencies between entities are not resolved by the entities themselves, but by the DI subsystem

#### **Injection Syntax**

- Implicit annotation
  - > The simplest way to get hold of the dependencies is to assume that the function parameter names are the names of the dependencies
  - Downside of this approach If you plan to minify your code, your service names will get renamed and break your app

```
myModule.controller('MyController', function($scope, greeter) {
   // ...
});
```

- Inline array annotation (preferred)
  - In order to avoid the minification problem of implicit annotation scheme, you can specify the dependencies explicitly

```
someModule.controller('MyController', ['$scope', 'greeter', function($scope, greeter) { // ... }]);
```

### **Using Strict Dependency Injection**

 Add an ng-strict-di directive on the same element as ng-app to opt into strict DI mode - Strict mode throws an error whenever a service tries to use implicit annotations

```
<br/>
<body ng-app="MyApp" ng-strict-di>
  <div ng-controller="MyController">
    absUrl: {{absUrl}} 
    protocol: {{protocol}}
  </div>
  <script>
  var myApp = angular.module('MyApp', []);
  myApp.controller('MyController', ['$scope', '$location', function ($scope, $location) {
     $scope.absUrl = $location.absUrl();
     $scope.protocol = $location.protocol();
  }]);
  </script>
</body>
```

#### Service Injection Example

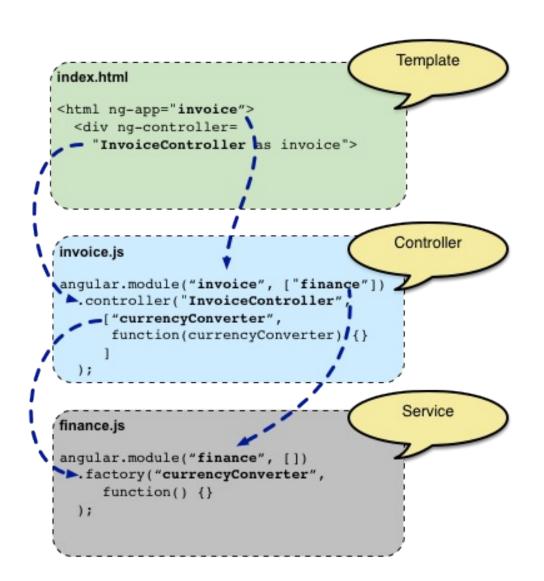

"currencyConverter" custom service is injected into "InvoiceController"

"currencyConverter" custom service is created

# Lab:

Exercise 2: Dependency Injection 3305\_angularis\_05\_services\_and\_di.zip

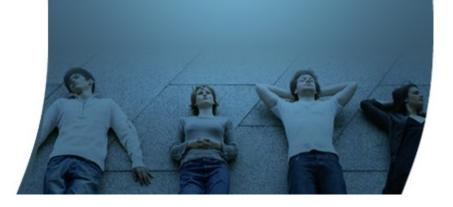

## Creating a Custom Service

#### Why Create a Custom Service?

- If you have business logic that could be used in multiple places, you should create a service
  - Increases encapsulation
  - Increases reusability
- If you need to manipulate data, you should create a service
  - Controller should not directly manipulate data

#### **How to Create a Custom Service**

- By registering the service's name and service factory function by using module.factory(..) method
- The service factory function generates either a JavaScript object or a function object that represents the service to the rest of the application
  - In other words, a service can be a JavaScript object or a function object (well.. technically a function object is also a JavaScript object)

```
myModule.factory('myService1', function() {
    // return JavaScript object or function object
});
```

 The service can then be injected into any component (controller, service, filter or directive) that specifies a dependency on the service

#### Register Service Name & Factory

Note that you are not registering a service instance, but rather a factory function that will create the instance when called - this enables lazy instantiation of service object - if it is not needed, it will not be created var myModule = angular.module('myModule', []);

```
// The returned service object is JavaScript object
myModule.factory('myService1', function() {
   var shinyNewServiceInstance;
   // factory function body that constructs shinyNewServiceInstance
   return shinyNewServiceInstance;
});
// The returned service object is a function object
myModule.factory('myService1', function() {
   return function () {
```

#### Usage of a Service

 A service is then injected into Controller, another Service, etc and then used

```
// Define "MyCompute" service
app.factory("MyCompute", function () {
  return {
    add: function (x, y) {
           return x + y;
});
// "MyCompute" service is injected into "MyController"
app.controller("MyController", function ($scope, MyCompute) {
  $scope.addResult = MyCompute.add(50, 30);
});
```

# Lab:

Exercise 3: Create custom services 3305\_angularjs\_05\_services\_and\_di.zip

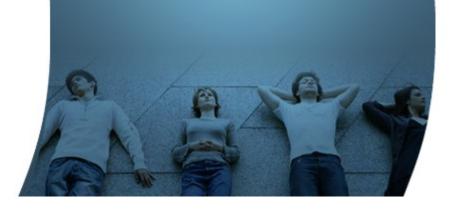

#### Who are GuruTeam?

- Specialist onsite training in Linux, Cloud, Database, Architecture, Software and Web Development Technologies
- Accredited by the LPI, CompTIA, Hortonworks and the Cloud Credential Council to deliver training, examinations and certifications.
- Over 230 courses available
- · All GuruTeam instructors have extensive real-world experience in their technologies
- Clients are indigenous Irish Companies and Multinationals
- We can bring high spec preconfigured equipment for deliveries in Ireland, the UK and Europe.

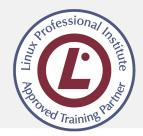

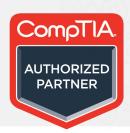

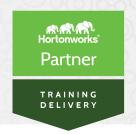

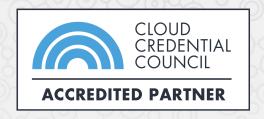

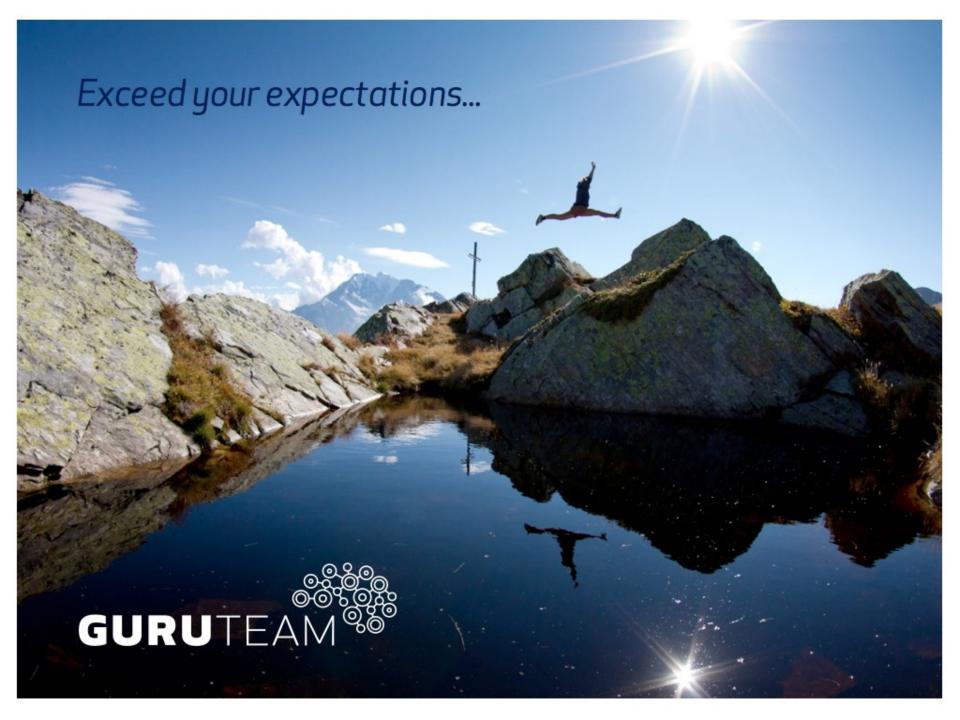